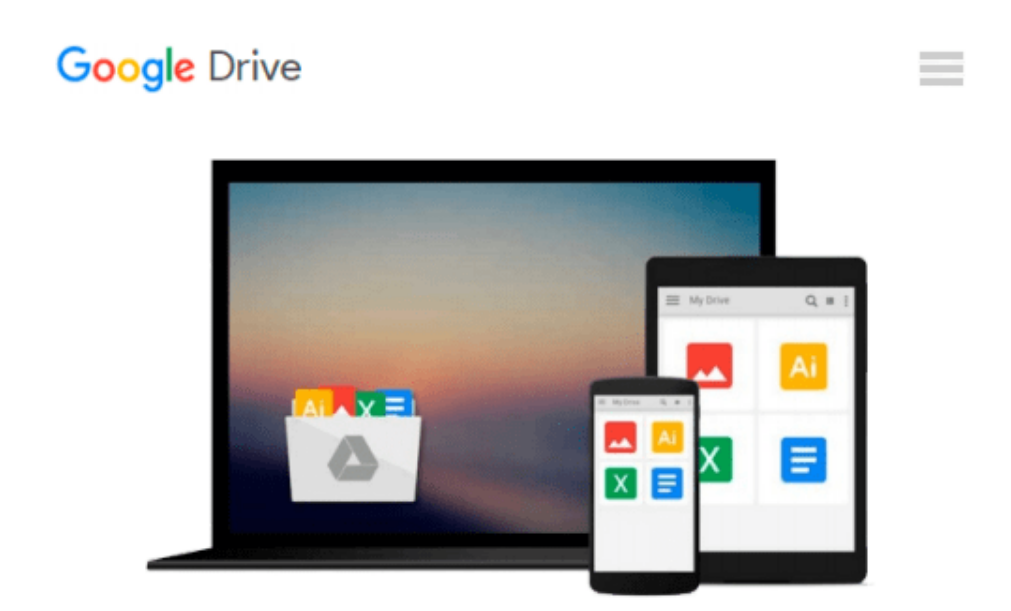

# **Microsoft Expression Web 4 Step by Step**

*Chris Leeds*

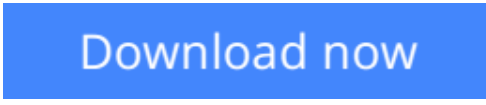

[Click here](http://zonebook.me/go/read.php?id=0735639027) if your download doesn"t start automatically

# **Microsoft Expression Web 4 Step by Step**

Chris Leeds

## **Microsoft Expression Web 4 Step by Step** Chris Leeds

## **The smart way to learn Microsoft Expression Web 4 -- one step at a time!**

Experience learning made easy -- and quickly teach yourself how to create dynamic, standards-based Web sites. With *Step by Step*, you set the pace -- building and practicing the skills you need, just when you need them!

- Build your site with customizable templates -- or create your own
- Adjust settings in Expression Web 4 to create different sites
- Add Photoshop files, Microsoft Silverlight video, and .wmv files
- Use CSS, HTML, and XHTML to manage site style and accessibility
- Connect to servers using Microsoft ASP.NET and PHP
- Choose the right publishing method for your scenario

Your *Step by Step* digital content includes:

- All the books **practice files** -- ready to download and put to work.
- Fully searchable **online edition** of this book -- with unlimited access on the Web.
- Video tutorials illustrating important procedures and concepts

**[Download](http://zonebook.me/go/read.php?id=0735639027)** [Microsoft Expression Web 4 Step by Step ...pdf](http://zonebook.me/go/read.php?id=0735639027)

**E** [Read Online](http://zonebook.me/go/read.php?id=0735639027) [Microsoft Expression Web 4 Step by Step ...pdf](http://zonebook.me/go/read.php?id=0735639027)

#### **From reader reviews:**

#### **William Grimm:**

Nowadays reading books be than want or need but also turn into a life style. This reading behavior give you lot of advantages. Associate programs you got of course the knowledge your information inside the book this improve your knowledge and information. The information you get based on what kind of reserve you read, if you want get more knowledge just go with schooling books but if you want really feel happy read one having theme for entertaining for instance comic or novel. The particular Microsoft Expression Web 4 Step by Step is kind of guide which is giving the reader unforeseen experience.

#### **Ruth Aguilar:**

Information is provisions for those to get better life, information nowadays can get by anyone at everywhere. The information can be a know-how or any news even an issue. What people must be consider any time those information which is in the former life are hard to be find than now's taking seriously which one is appropriate to believe or which one typically the resource are convinced. If you obtain the unstable resource then you understand it as your main information you will have huge disadvantage for you. All those possibilities will not happen inside you if you take Microsoft Expression Web 4 Step by Step as the daily resource information.

#### **George Seal:**

The book untitled Microsoft Expression Web 4 Step by Step contain a lot of information on it. The writer explains your girlfriend idea with easy way. The language is very easy to understand all the people, so do not really worry, you can easy to read this. The book was authored by famous author. The author provides you in the new era of literary works. It is possible to read this book because you can please read on your smart phone, or program, so you can read the book inside anywhere and anytime. If you want to buy the e-book, you can open their official web-site in addition to order it. Have a nice study.

#### **Patty Scheuerman:**

A number of people said that they feel fed up when they reading a reserve. They are directly felt the idea when they get a half regions of the book. You can choose the actual book Microsoft Expression Web 4 Step by Step to make your own personal reading is interesting. Your own skill of reading expertise is developing when you just like reading. Try to choose easy book to make you enjoy you just read it and mingle the opinion about book and reading through especially. It is to be very first opinion for you to like to available a book and read it. Beside that the e-book Microsoft Expression Web 4 Step by Step can to be your brand-new friend when you're truly feel alone and confuse with the information must you're doing of that time.

**Download and Read Online Microsoft Expression Web 4 Step by Step Chris Leeds #F8937TC01VY**

# **Read Microsoft Expression Web 4 Step by Step by Chris Leeds for online ebook**

Microsoft Expression Web 4 Step by Step by Chris Leeds Free PDF d0wnl0ad, audio books, books to read, good books to read, cheap books, good books, online books, books online, book reviews epub, read books online, books to read online, online library, greatbooks to read, PDF best books to read, top books to read Microsoft Expression Web 4 Step by Step by Chris Leeds books to read online.

# **Online Microsoft Expression Web 4 Step by Step by Chris Leeds ebook PDF download**

### **Microsoft Expression Web 4 Step by Step by Chris Leeds Doc**

**Microsoft Expression Web 4 Step by Step by Chris Leeds Mobipocket**

**Microsoft Expression Web 4 Step by Step by Chris Leeds EPub**